## **Grantor and Grantee Search in Historical Books**

Go to Sarpy County's Register of Deeds online: [https://www.sarpy.gov/220/Register-of-Deeds-](https://www.sarpy.gov/220/Register-of-Deeds-Services-County-Clerk)[Services-County-Clerk](https://www.sarpy.gov/220/Register-of-Deeds-Services-County-Clerk)

On the left-hand side of the home page, there will be a menu. Click on "Historical Genealogy by Grantee/Grantor Search"

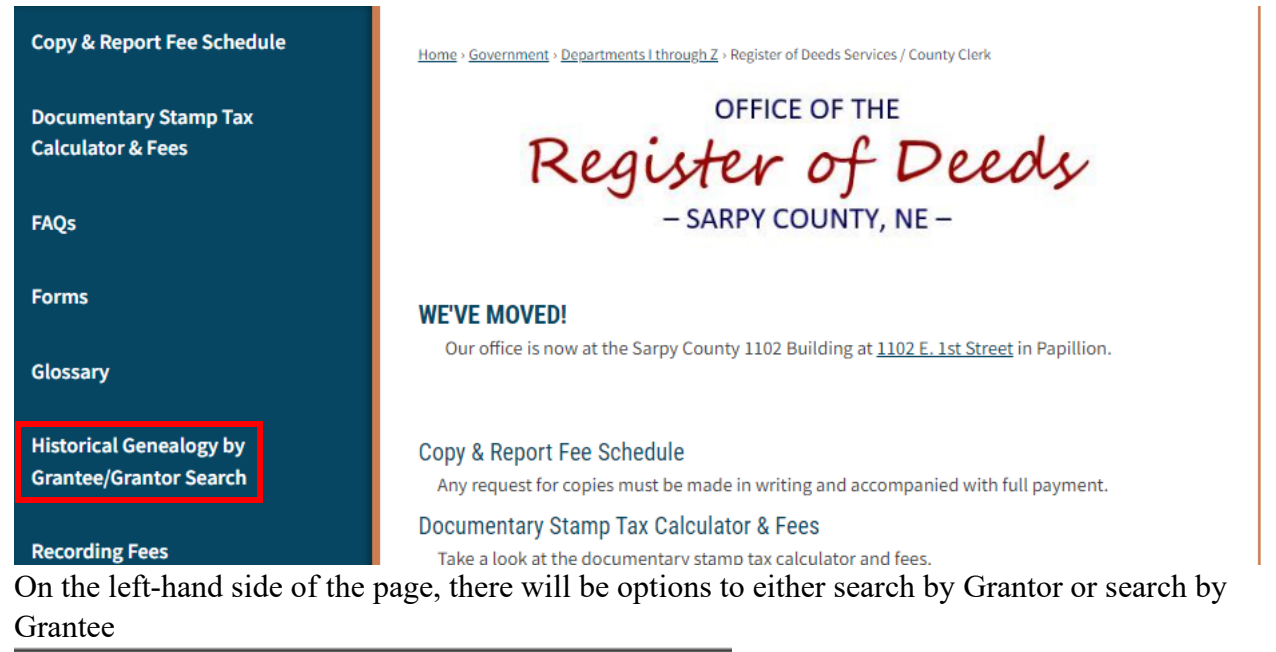

#### Select A Book & Page

### $\bigoplus$ -Grantor d-Grantee

To search, click on the + sign by either grantor or grantee to expand the search field.

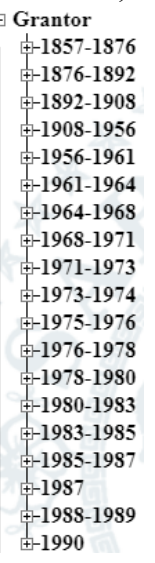

After that, select the date range you would like to search. Click on the + sign to expand the

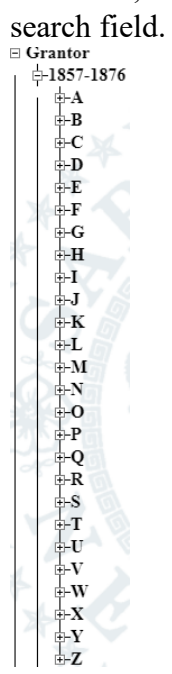

Now, select the letter you would like to search. Click on the + sign to expand the search field.

#### $\boxminus$  Grantor

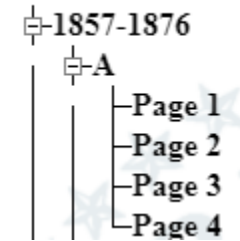

Click on the page you would like to view (this is page 1).

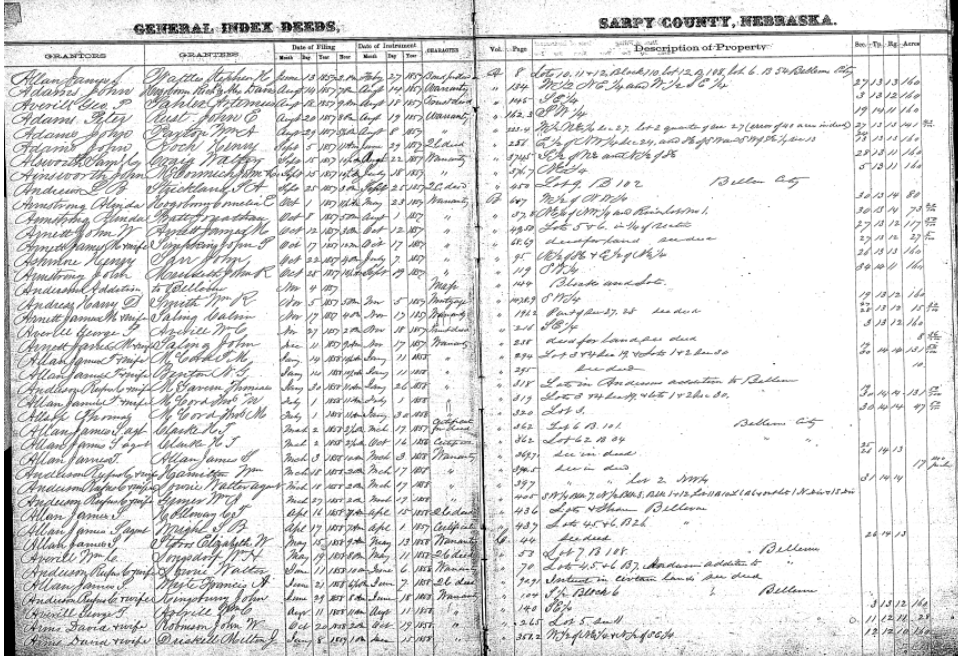

Once you have the image, pulled up, you can enlarge the image, shrink the image, rotate it, save it, or print it.

1 / 1 | - 33% + | □ ◇ ≛ ē

When searching the historical books, it is suggested you make note of all the volumes (also known as books) and pages you would like to look at first. That way, you aren't bouncing back and forth between screens too much.

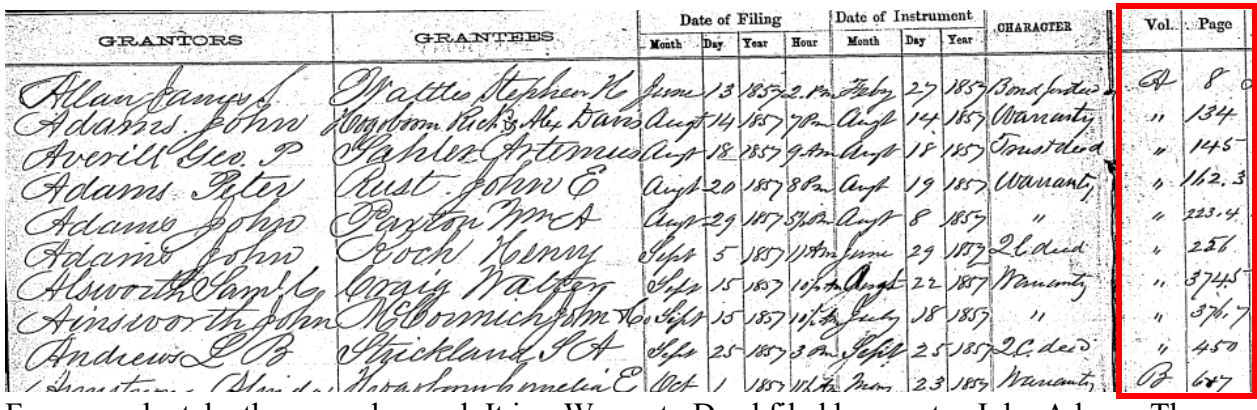

For example, take the second record. It is a Warranty Deed filed by grantor John Adams. The volume (book) is A, page number would be 134.

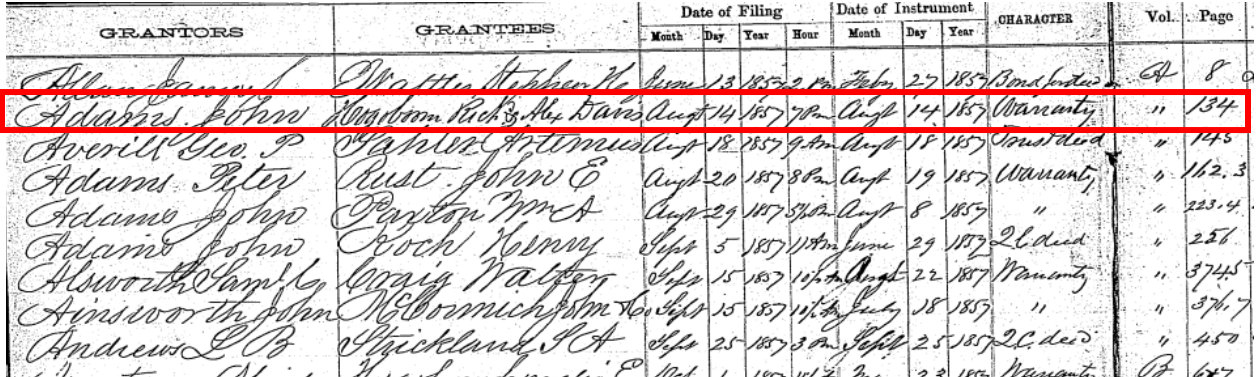

After you make a list of the documents you wish to view images of, you will go to the Sarpy County Register of Deeds Search [\(https://apps.sarpy.gov/RODLookup/\)](https://apps.sarpy.gov/RODLookup/). Once you are on the home page for this site, you will want to select "Historical Book Images"

# Sarpy County Register of Deeds Search

**Return to Sarpy County** 

Todays Date: 4/19/2022 Indexed Thru: 4/15/2022 Imaged Thru: 4/15/2022

**HOME** 

**HISTORICAL BOOK IMAGES** 

Concerning each search field, you will click on the arrow to the far right of the search bar to make your selection. When all fields are entered, you will click on "View Image".

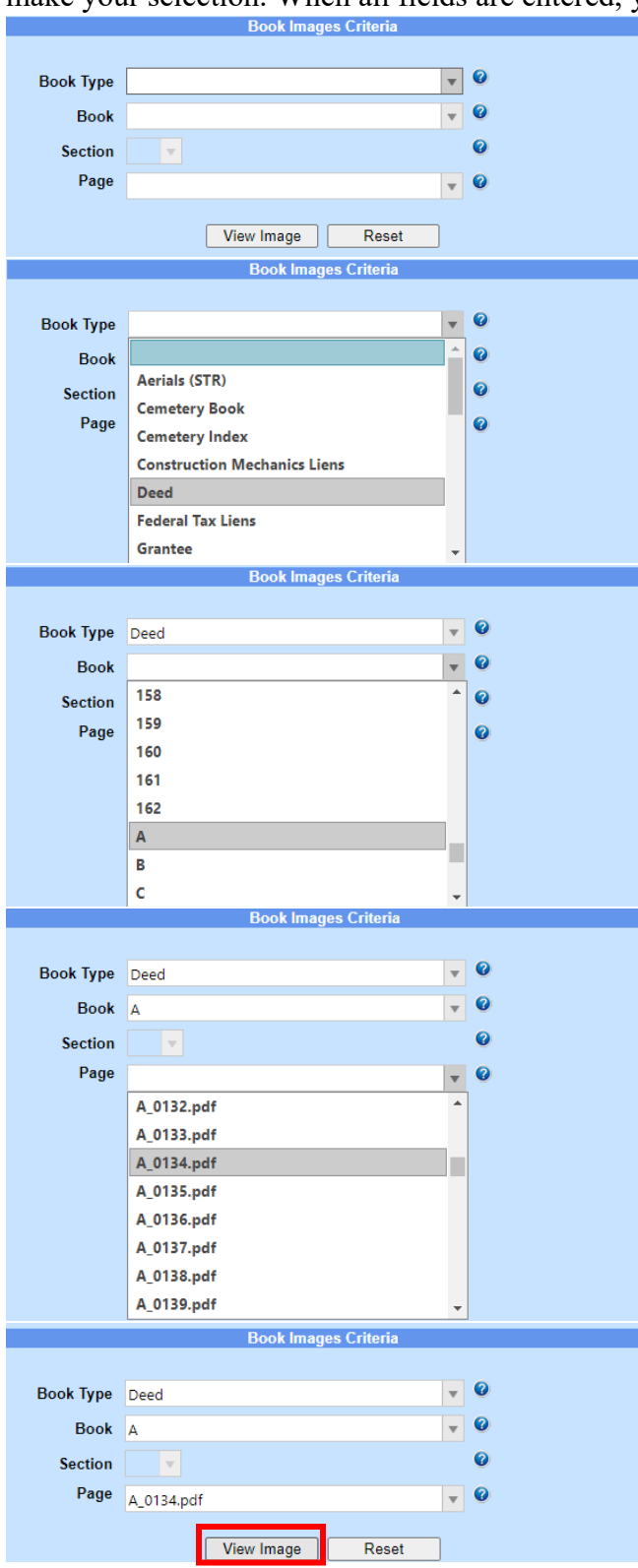

The image of the document is now viewable. Once the image appears, you can enlarge, shrink, fit to the page, rotate, save, or print the document.

 $1 / 1$  | - 100% + |  $\boxed{2}$ 134 An Consideration of the Rum of Fire Hundred dollars, Come Wichard Hogeboor Sch pain, the receiper where of is him, acknowledged, AShweldamit upy and Service of Alvassea, do havy Bichard Hofeboon & Alexander Davis leyy and Sinita, of Netrassea. Real Estate Situated in the boun Letaya as tenday of chelraska, to with the West has of the club base and the thest half of the South East quantity of election twenty seven (2) in Township This time 135 North of 16 any thirteen (13) East of the Othe Prince par Mancolian And I do hereby covenant with the Said 1 Cichard Hogeborn and Alexander Davis that I am lawfully being of dia promises, that the are profined in cum tranc, and I do benly covenant to manant and defend the title to Said pressives against the lawful Claimes.<br>I all pusens tohemess even Miness our hands this 14% day of August 0.18. 1837 George Allcody ( In prisone & Pohn adam . P.B.

After you are done, you can simply close the tab and continue search for other documents.

## **Book Types**

Aerials (STR): Shows an overhead image of lands Cemetery Book Cemetery Index Construction Mechanics Lien Deed Federal Tax Liens Grantee Grantor Indx Fed Tax Lien Indx State Tax Lien LandEntry LandIndex Lands Misc Mort Plats

Quarters Road Books SIDs State Tax Liens Subs Tax Lot Descriptions UCCs